## **STAND-ALONE MULTI-TRIP ANNUAL TRIP INTERRUPTION INSURANCE**

If travellers test positive for COVID-19 preventing them from getting on a plane to return home or to their next destination.

# For **\$70** per person per year (regardless of age)

No medical questions required (60-day stability prior to date each trip is booked)

### *COVERAGE:*

- ➢ \$1,500 per trip Quarantine-related expenses such as meals and accommodations.
- $\triangleright$  \$25,000 (aggregate limit in policy year) to help pay for new flights, can save you thousands in expenses.

#### **Basic breakdown of what TuGo covers:**

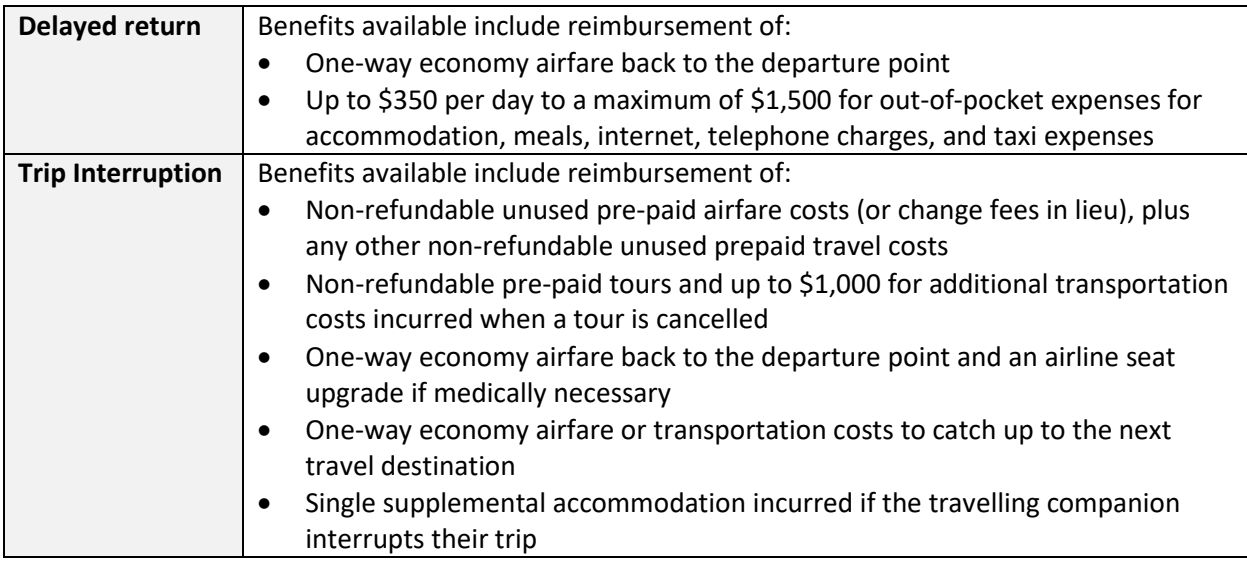

### *ELIGIBILITY:*

At the time of application, you are eligible for coverage if:

- You are a Canadian resident.
- Insurance is purchased before leaving for your trip.
- You have provincial health coverage.

# *TO PURCHASE COVERAGE:*

Visit<https://shop.tugo.com/store/HUB000>

Application steps:

- *1) Get an online quote started*
	- Complete all information except 'Trip Cost'
	- Click on 'Get a Quote'
- *2) Select plan type to display* 
	- Multi Trip Annual
- 3) Scroll down to Non-Medical Plans Trip Interruption
	- Click on 'Add to Cart'
- 4) Click on 'Customize'
	- Move slide from \$1,500 to \$25,000
- 5) Scroll back up to top of page and click on 'Purchase Your Policy'
- 6) Review 'Confirm Your Coverage'
- 7) Press 'Continue'
- *8) Complete your purchase*
	- Complete all required fields
- 9) Scroll back up and click on 'Complete Purchase'